# *What Days Are Business Days For Ups*

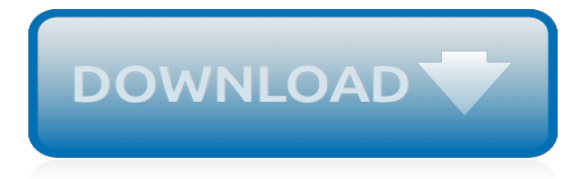

## **What Days Are Business Days**

About the Business days calculator. The business days calculator is used to calculate time periods under the PPS Act. It was introduced per recommendation 166 of the statutory review of the Act.. Please go to Australia.gov.au if you would like to view Australian Public holidays. What is the calculator for?

## **Business days calculator | PPSR**

The most comprehensive calendar of awareness events from the UK, US and across the world. View, download, sync and embed the awareness calendar with the Awareness Days toolkit.

#### **Awareness Days - International Awareness Days Events ...**

Technology & Business Cooperation Days at the HANNOVER MESSE 2019 Boost your business with European R&D Projects and transnational technological as well as business collaborations

## **Technology & Business Cooperation Days - Home**

Intermittent fasting involves giving up food for a specific period of time per day or week. I tried the 16/8 intermittent fasting method, where I ate normally for eight hours and then fasted for 16.

## **I tried intermittent fasting for 10 days - Business Insider**

Scheduled half days do not count toward the required 180 days of session Effective through the End of the 2017-18 School Year: Based on recent reviews of school district calendars, and to ensure students receive the instruction time they need to succeed, the NYS Education Department has determined a need for clarification regarding half days and the required minimum 180 days of session.

## **NYSED: State Aid Scheduled 'half days' do not count toward ...**

The average number of days goods remain in inventory before being sold. As a measure of shortterm sales potential, a number above the industry norm indicates problems with sales forecasts. And a number below the norm indicates loss of sales due to the company's inability to fulfill demand.Also called days cover, stock cover, days of inventory, or days sales to inventory.

#### **inventory days - Online Business Dictionary**

Main Stage Sponsor. Parade sponsored by: Bloomington Heritage Days is about celebrating the community. Come celebrate with your organization, school, business or neighborhood at one of our many events.

#### **Home - Bloomington Heritage Days**

››Enter the number of days and the exact date. Type in the number of days and the exact date you want to calculate from. If you want to find a previous date, you can enter a negative number to figure out the number of days before the specified date.

#### **Days From Date Calculator - number of days from a specific ...**

Free D-U-N-S Number Services. Search for a D-U-N-S Number: Search for a company by name, location, or telephone number Company Update: View, print, and manage information in your company's D&B file Free D-U-N-S Number: Get a D-U-N-S Number in up to 30 days through the standard request process Expedited D-U-N-S Number Services. Small Business Starter™: Promote your business online and get ...

# **Dun & Bradstreet – Paydex**

Days Between Dates For Business. This calculator and converter requires the use of Javascript enabled and capable browsers. This simplified script determines the ...

#### **Days Between Dates For Business - CSGNetwork**

> The 2019 Prospectus Click here to view Welcome to the Mildura Field Days- join us and "Let's Have a Field Day." The Friday-Saturday format has opened the event up to the whole community and with so many new exhibitors and attractions everyone will find a reason to visit the field days.

# **Mildura Field Days - Mildura Field Days**

Recent Examples on the Web. Visits to the ocean were a big deal for folks from Pennsylvania steel towns such as Grandma D. Daytona Beach then was in its beachy salad days. — Joy Wallace Dickinson, OrlandoSentinel.com, "Magic carpets of steel brought family together," 13 May 2018 Paul's interview with Bob Castellini and some of his confounding comments have people harkening back to the ...

# **Salad Days | Definition of Salad Days by Merriam-Webster**

Recent Examples on the Web. Last year Mars bought veterinary and dog day-care company VCA Inc. for \$7.7 billion. — Ben Dummett, WSJ, "Mars Expands Pet-Care Business With Purchase of Veterinary Firm AniCura," 11 June 2018 The dog days of summer may be coming to an end, but for many students headed to college, there will be plenty of pups to pet in the coming weeks.

# **Dog Days | Definition of Dog Days by Merriam-Webster**

Ten Days on the Island. P +61 3 6210 5700 E info@tendays.org.au. Mezzanine Makers' Workshop 2-4 Bass Hwy Burnie TAS 7320. South Hobart Living Arts Centre 14 Weld St South Hobart TAS 7004. GPO Box 1403 Hobart TAS Australia 7001

# **Ten Days on the Island | Art Festival across Tasmania ...**

The Duration Calculator calculates the number of days, months and years between two dates.

# **Date Duration Calculator: Days Between Dates**

Bond University opens its campus throughout the year to provide Year 11 and 12 students with the opportunity to experience what life is like at Bond both inside and outside of the classroom. Select the experience that suits you.

# **Experience Days | Bond University**

If you need assistance using this plan room, please call the Eastern Engineering Fishers Office Distribution Department at 317-598-0661.

# **Indiana University Plan Room: Construction Jobs for Bid**

100 Days of Growth Proven Tips To Grow Your Business Fast. Now is the time to stop wasting time and start acting. It's time to learn the secret methods and techniques that companies like Mint, Square, GoPro, and others have used to increase traffic, acquire more customers, and make millions.

# **100 Days of Growth Proven Ways To Grow Your Business Fast**

Working Days Calendar. The Working Day Calendar is used to compute the estimated completion date of a contract. To use the calendar, find the start date of the contract, add the working days to the number of the calendar date (a number from 1 to 1000), and subtract 1, find that calculated number in the calendar and that will be the completion date of the contract

# **Working Days Calendar - Caltrans - California Department ...**

"Like sands through the hourglass, so are the days of our lives." For over one-third of a century, those words have introduced and underscored one of daytime drama's rare mainstays.

[what can you see in winter seasons](http://nobullying.com/what_can_you_see_in_winter_seasons.pdf), [furnishing plan for a badlands ranch house theodore roosevelt national](http://nobullying.com/furnishing_plan_for_a_badlands_ranch_house_theodore_roosevelt_national.pdf), [stories for boys and girls essential christian truths for children](http://nobullying.com/stories_for_boys_and_girls_essential_christian_truths_for_children.pdf), [invariants of quadratic differential forms dover](http://nobullying.com/invariants_of_quadratic_differential_forms_dover_books_on_mathematics.pdf) [books on mathematics](http://nobullying.com/invariants_of_quadratic_differential_forms_dover_books_on_mathematics.pdf), [workbook for insurance handbook for the medical office 9e,](http://nobullying.com/workbook_for_insurance_handbook_for_the_medical_office_9e.pdf) [w is for wasted by sue grafton](http://nobullying.com/w_is_for_wasted_by_sue_grafton.pdf) , [foreign ministries and the information revolution by jozef batora](http://nobullying.com/foreign_ministries_and_the_information_revolution_by_jozef_batora.pdf), [international federation for home economics](http://nobullying.com/international_federation_for_home_economics.pdf), [pharmacology for nurses a pathophysiologic approach plus study guide package](http://nobullying.com/pharmacology_for_nurses_a_pathophysiologic_approach_plus_study_guide_package.pdf), [weight training for men,](http://nobullying.com/weight_training_for_men.pdf) [for god](http://nobullying.com/for_god_s_sake_understand_the_esoteric_truths_behind_your.pdf) [s sake understand the esoteric truths behind your](http://nobullying.com/for_god_s_sake_understand_the_esoteric_truths_behind_your.pdf), [love marriage death and other essays on representing](http://nobullying.com/love_marriage_death_and_other_essays_on_representing_difference_stanford.pdf) [difference stanford](http://nobullying.com/love_marriage_death_and_other_essays_on_representing_difference_stanford.pdf), [manual de taller ford topaz 2 3l modelo 1990,](http://nobullying.com/manual_de_taller_ford_topaz_2_3l_modelo_1990.pdf) [diet for a pregnant woman](http://nobullying.com/diet_for_a_pregnant_woman.pdf), [study guide for case](http://nobullying.com/study_guide_for_case_manager_s_handbook.pdf) [manager s handbook](http://nobullying.com/study_guide_for_case_manager_s_handbook.pdf), [le petit cabaret des morts le recircve du deacutemiurge](http://nobullying.com/le_petit_cabaret_des_morts_le_recircve_du_deacutemiurge.pdf), [a parent s guidebook to minecraft](http://nobullying.com/a_parent_s_guidebook_to_minecraft_kindle_edition.pdf) [kindle edition,](http://nobullying.com/a_parent_s_guidebook_to_minecraft_kindle_edition.pdf) [monologues for middle school students,](http://nobullying.com/monologues_for_middle_school_students.pdf) [birthday cake decorations for kids](http://nobullying.com/birthday_cake_decorations_for_kids.pdf), [the autism playbook for](http://nobullying.com/the_autism_playbook_for_teens_imagination_based_mindfulness_activities_to.pdf) [teens imagination based mindfulness activities to](http://nobullying.com/the_autism_playbook_for_teens_imagination_based_mindfulness_activities_to.pdf), [robert kiyosaki business school](http://nobullying.com/robert_kiyosaki_business_school.pdf), [warfare in roman europe ad](http://nobullying.com/warfare_in_roman_europe_ad_350_425_oxford_classical_monographs.pdf) [350 425 oxford classical monographs,](http://nobullying.com/warfare_in_roman_europe_ad_350_425_oxford_classical_monographs.pdf) [fox business tv,](http://nobullying.com/fox_business_tv.pdf) [what to eat on carb diet](http://nobullying.com/what_to_eat_on_carb_diet.pdf), [30 days of mercy a year of](http://nobullying.com/30_days_of_mercy_a_year_of_renewal_daily_readings_volume_12.pdf) [renewal daily readings volume 12,](http://nobullying.com/30_days_of_mercy_a_year_of_renewal_daily_readings_volume_12.pdf) [the second red scare and the unmaking of the new,](http://nobullying.com/the_second_red_scare_and_the_unmaking_of_the_new.pdf) [franchise your business](http://nobullying.com/franchise_your_business.pdf), [sap business object data services,](http://nobullying.com/sap_business_object_data_services.pdf) [beginning bagua a practical guide to training form and application](http://nobullying.com/beginning_bagua_a_practical_guide_to_training_form_and_application.pdf), [how](http://nobullying.com/how_buildings_learn_what_happens_after_they_re_built.pdf) [buildings learn what happens after they re built](http://nobullying.com/how_buildings_learn_what_happens_after_they_re_built.pdf), [how to make a resume for college student](http://nobullying.com/how_to_make_a_resume_for_college_student.pdf)